# **DUMPSQARENA**

# **Magento Certified Developer Plus**

Magento M70-201

**Version Demo** 

**Total Demo Questions: 10** 

**Total Premium Questions: 134** 

**Buy Premium PDF** 

https://dumpsarena.com

sales@dumpsarena.com

dumpsarena.com

## **DUMPSQARENA**

#### **QUESTION NO: 1**

Which two EAV attribute fcontend\_input types make use of source models?

- A. Text
- B. Textarea
- C. Select
- D. multiselect
- E. Date
- F. Gallery

#### ANSWER: C D

#### **QUESTION NO: 2**

Which two of the following methods can be used to load an entity's data from its configured data table? (Choose two)

- **A.** \$entityModel->loadEntity(\$id)
- **B.** \$entityModel->load(\$attributeValue, \$attributeCode)
- **C.** \$entityModel->loadById(\$id)
- **D.** \$entityModel->loadEntity(\$attributeCode, \$attributeValue)
- E. \$entityModel->load(\$id)

#### ANSWER: B E

#### **QUESTION NO: 3**

To register a new API resource, what should you do?

- **A.** Register your new resource in config.xml in the node global/api/ [module name]/resources.
- **B.** Create etc/api.xml and register your resource in the api/resources node.
- C. Go to the System/Web services/API Resources management page, and add a new resource from there.
- D. Create an etc/resources.xml config file and register your resource in the api/resources node.

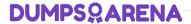

#### **ANSWER: B**

#### **QUESTION NO: 4**

What class does an adminhtml grid directly extend?

- A. Mage\_Adminhtml\_Block\_Widget
- B. Varien\_Data\_Grid
- C. Varien\_Data\_Widget
- D. Mage\_Adminhtml\_Block\_Template

#### ANSWER: A

#### **QUESTION NO: 5**

Which four of these xml elements are used in system.xml to configure a system configuration property? (Choose four)

- A. backend\_model
- B. admin\_model
- C. frontend model
- D. source model
- E. source\_type
- F. show\_in\_store

#### ANSWER: A C D F

#### **QUESTION NO: 6**

Which three of the following will return an instance of a resource model? (Choose three)

- A. Mage::getResourceModel( 'customer/customer1);
- B. Mage::getResourceSingleton('customer/customer');
- C. Mage::getModel('customer/customer')->getResourceModel();
- **D.** Mage::getResourceModel('customer/customer')->getInstance();
- E. Mage::getModel('customer/customer')->getResource();

### **DUMPSQARENA**

F. Mage:: getRe sour ceModel 'customer/customer' )->getRe source ();

#### **ANSWER: A B E**

#### **QUESTION NO: 7**

To implement a standard Adminhtml form for a custom data model, which two of the following must you do? (Choose two)

- **A.** Declare your module's block class prefix in the config.xml file.
- B. Implement a sub-class of Mage Adminhtml Block Widget Form.
- C. Implement a sub-class of Mage Adminhtml Block Form Abstract.
- D. Create sub-classes of Mage Adminhtml Block Form Element Abstract for each form field to be presented.
- **E.** Add a set of configuration values in the module's config-xml defining the form fields to be displayed.

#### ANSWER: A B

#### **QUESTION NO: 8**

A customer bought two items but wants to cancel one. Which option enables the administrator of the site to edit the quantity while the invoice is being captured in the admin area?

- **A.** In the System Configuration, under the Sales section, set "Allow partial invoice" to "true".
- **B.** In the payment method, set the \$\_canCapturePartial protected variable to true.
- **C.** There are no native ways to do this; override the sales/order/invoice/view/items .phtml template.
- **D.** In the configuration node, set default/payment/ {METHOD\_NAME}/allow\_partial\_invoice to 1.

#### **ANSWER: B**

#### **QUESTION NO: 9**

How can you update a third-party system with every new order created in Magento?

- A. Use the native sales\_order.update API call.
- B. Use a sales order place after API call.
- **C.** Create an observer in Magento on the sales\_order\_place\_after event.

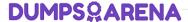

**D.** Customize the third-party system to listen to Magento's sales\_order\_place\_after event.

**ANSWER: C** 

#### **QUESTION NO: 10**

Which statement describes a model class that extends Mage\_Core\_Model\_Abstract?

- **A.** The model class consists of properties and methods for storing and manipulating data retrieved via separate resource classes responsible for database operations.
- **B.** The model class is responsible for loading the frontend layout templates and responding to page requests via its Action methods (for example, indexAction).
- C. The model class does not encapsulate any logic except for logic providing access to the data loaded from the database.
- **D.** The model class is primarily responsible for direct query operations such as retrieving and storing data and then rendering that data to the frontend view.

**ANSWER: A**